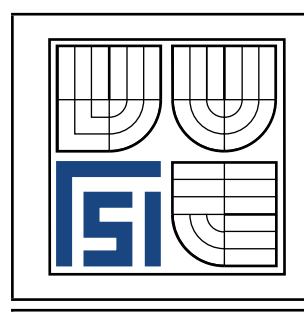

## Fakulta strojního inženýrství

Ústav mechaniky těles, biomechaniky a mechatroniky

Vytvořil Ing. Jan Bořkovec v rámci grantu FRVŠ 2842/2006/G1

## Tahová zkouška

Zadání Proveďte výpočtovou simulaci tahové zkoušky hladkého válcového vzorku. Pro úsporu výpočtového času využijte symetrie při tvorbě modelu.

Rozměry vzorku Vzorek pro tahovou zkoušku má následující rozměry: průměr zkušební části  $D = 10mm$ , délka zkušební části  $L = 40mm$ , průměr upínací části  $D_2 = 12mm$ , délka upínací části  $B = 8mm$ , celková délka vzorku  $H = 68mm$ , poloměr přechodového zaoblení  $R = 2mm$ .

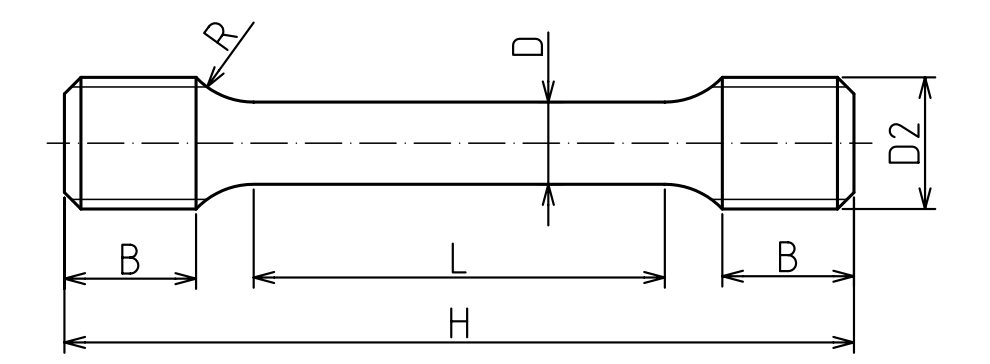

Obrázek 1: Hladký vzorek pro tahovou zkoušku

**Materiál** Použitý materiál je ocel: hustota  $\rho = 7850 \cdot 10^{-12} t \cdot mm^{-3}$ , modul pružnosti v tahu  $E = 210000 \; MPa$ , Poisonův poměr  $\mu = 0, 3$ . Plastické vlastnosti jsou popsány hodnotami v tabulce [1.](#page-1-0) K porušení dojde, když redukované přetvoření dosáhne 1,06.

Ačkoli v této úloze jde o simulaci kvazistatického děje, tak zadáme rychlost posuvu čelistí pro celý vzorek  $v = 300mm \cdot s^{-1}$ . Zvýšení rychlosti výrazně zrychlí výpočet, ale ještě nedojde k ovlivnění vlivem dynamických efektů.

Dalšího zrychlení výpočtu je možné dosáhnout zvýšením hustoty. U kvazistatických dějů je vliv na kinetickou energii a setrvačné síly zanedbatelný, proto můžeme hustotu zvýšit např. 1000x. Tím dojde ke zkrácení doby výpočtu třicetkrát (odmocnina ze změny hustoty).

Výpočtový model Vzorek tahové zkoušky je osově symetrický. Je možné proto modelovat pouze rovinný řez a ten řešit jako 2D úlohu. PamCrash 2D úlohy neumožňuje řešit vůbec, a proto budeme řešit i variantu, kdy se bude modelovat $\frac{1}{8}$ vzorku.

Pozn: V explicitních programech je mnoho nastavení dostupné pouze pro 3D prvky, proto je někdy nutné řešit úlohu například jako jednu vrstvu 3d prvků s omezením stupňů volnosti, abychom mohli tato nastavení použít.

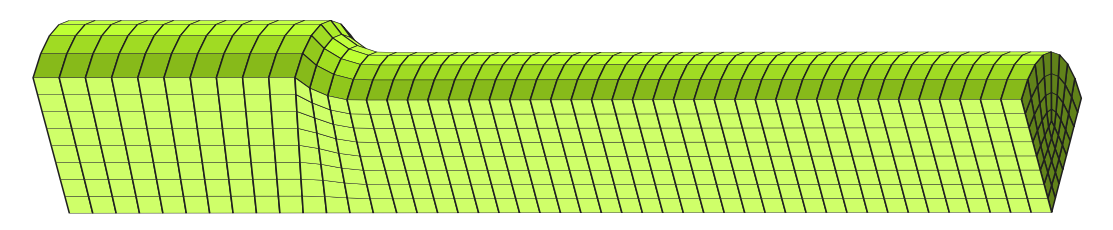

Obrázek 2: Síť tahového vzorku - 3D s využitím 3 os symetrie

Síť by měla byt natolik jemná, aby dokázala dostatečně přesně popsat křivku krčku. Na poloměr jsme zvolili 8 prvků. Důležité je sudé číslo - umožňuje mapované síťování pro 3D úlohu.

Ve vstupním souboru pro ANSYS/LS-DYNu tahovka3d.mac jsou popsány jednotlivé kroky tvorby modelu.

| Přetvoření  -    | Napětí [MPa] |
|------------------|--------------|
| $\left( \right)$ | 395          |
| 0,1              | 613          |
| 0,2              | 719          |
| 0,25             | 746          |
| 0,35             | 773          |
| 0,5              | 788          |
| $_{0,9}$         | 845          |
| 1,2              | 887          |

<span id="page-1-0"></span>Tabulka 1: Hodnoty skutečného napětí a logaritmického přetvoření

Výsledky K porušení u hladkých vzorků dochází nejprve na ose symetrie a lom se poté šíří k povrchu (obrázek [3\)](#page-2-0). Je to způsobeno tím, že ve středu vzorku je nejvyšší hodnota triaxiality a také maximální přetvoření. Proto byly mechanismus lomu schopny zachytit všechny zde zmiňované modely. Můžeme konstatovat, že popis lomového chování při tahovém namáhání jsou schopné modelovat všechny zkoumané modely dobře.

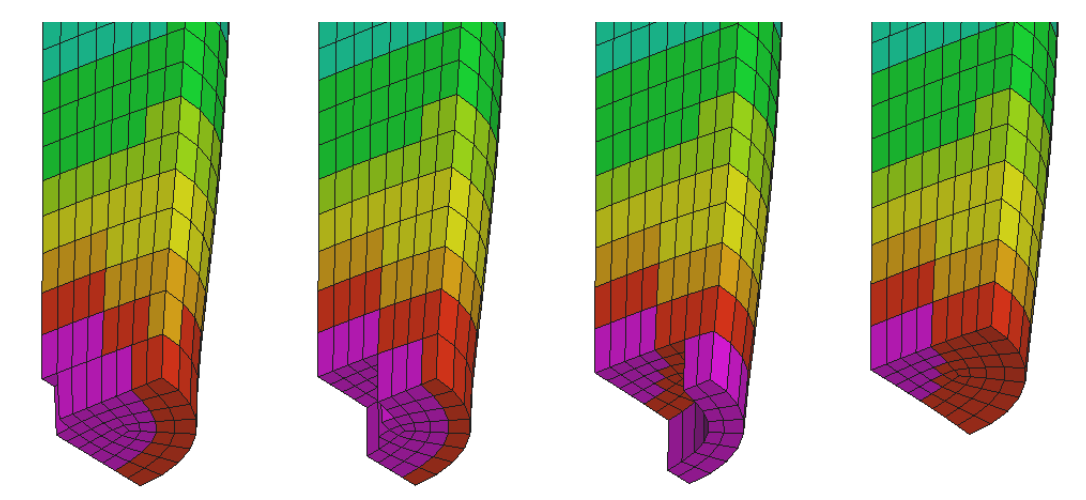

<span id="page-2-0"></span>Obrázek 3: Porušení začíná ve středu vzorku - EWK model

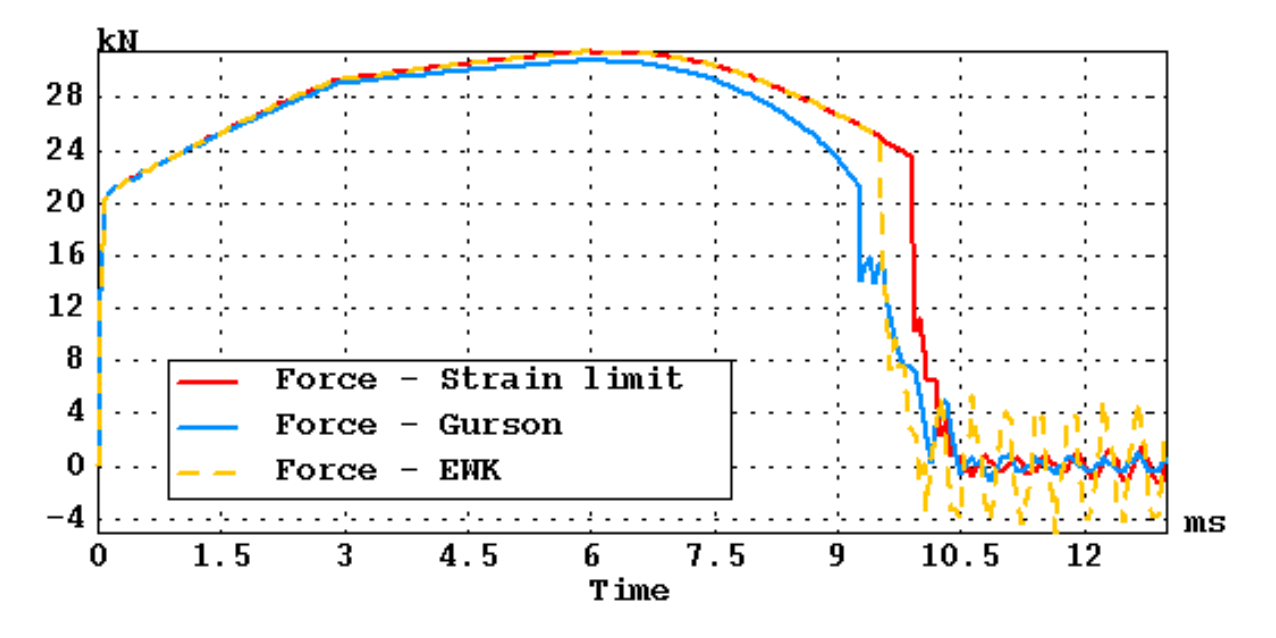

<span id="page-2-1"></span>Obrázek 4: Průběh síly pro různé materiálové modely

Na obrázku [4](#page-2-1) můžeme vidět, že průběhy sil při trhání jsou velice podobné u všech tří vybraných materiálových modelů. Odlišnost Gursonova modelu v době (a po) vzniku krčku je daná tím, že tento model obsahuje i odlišnou definici plasticity.

Vstupní soubory Vstupními soubory pro explicitní řešiče jsou z historických důvodů textové soubory s fortranovským formátováním. LS-DYNA může navíc využívat prostředí ANSYSu, které umožňuje vytvářet parametrická makra. Všechny vstupní soubory jsou s modelem porušování založeném na kritickém redukovaném přetvoření. Pro testování dalších modelů je potřeba zaměnit materiálové vlastnosti.

ANSYS/LS-DYNA (makro) ANSYS/LS-DYNA (text) ABAQUS PAMCRASH materiálová data

tahovka3d.mac tahovka3d.k tahovka3d.inp tahovka3d.pc material-program.txt